## **วิธีเข้ารายวิชา**

ไปที่เมนู Site home

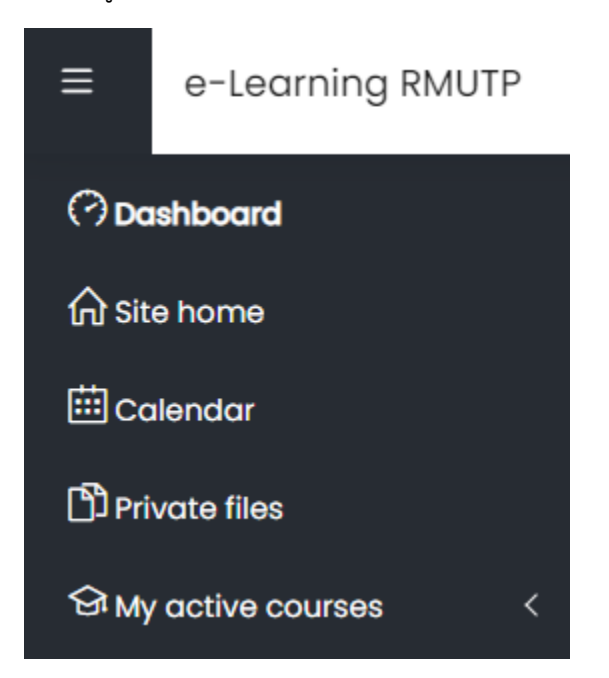

ค้นหาวิชาด้วยชื่อรายวิชา หรือเข้าตามคณะเพื่อหาวิชา

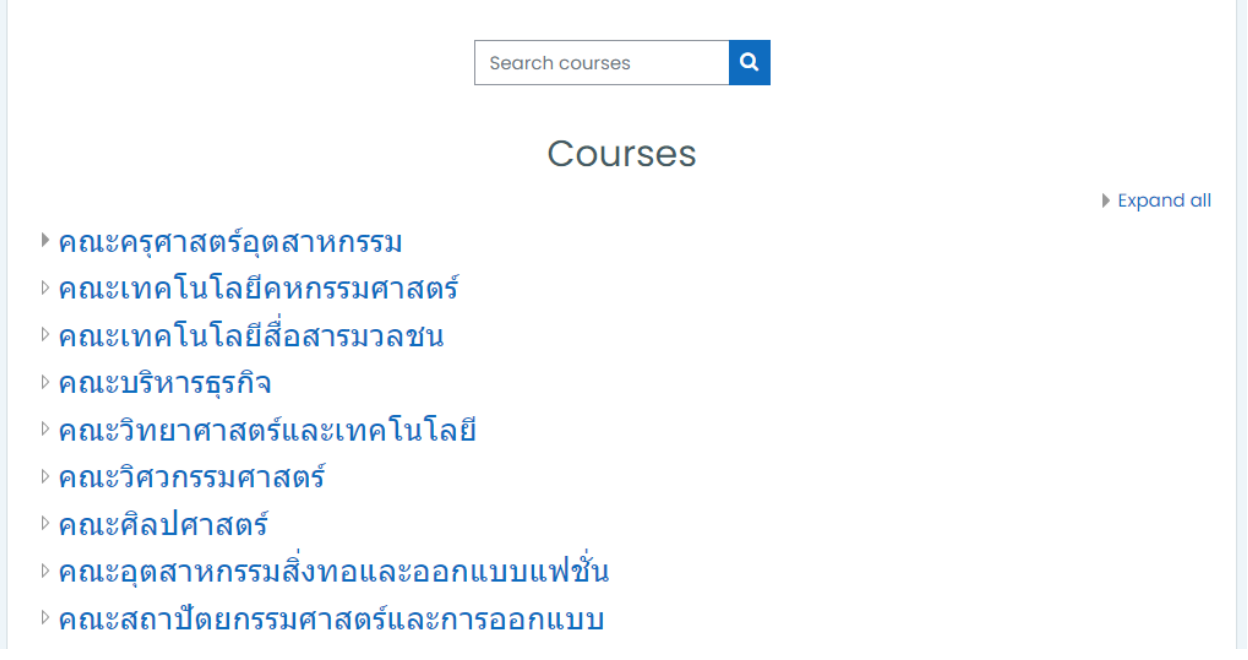

เมื่อทำการค้นหาจะแสดงรายวิชาที่มีชื่อที่ค้นหา

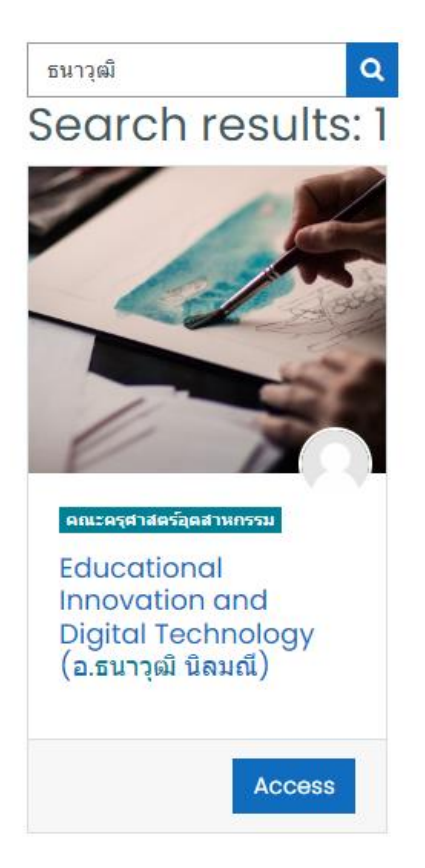

กรอกรหัส Enrolment key ที่อาจารย์ให้

## **Enrolment options**

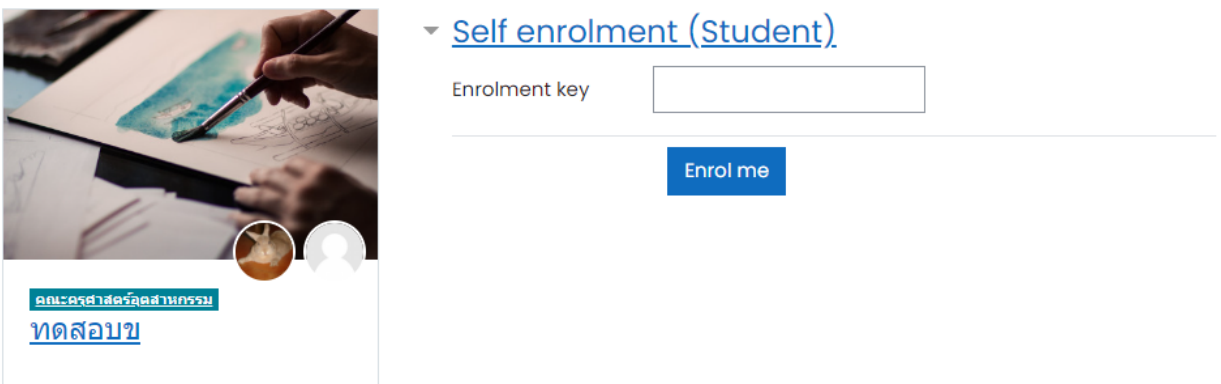